# 駅構内における人の流動に関するシミュレーション ―誘導路の導入による円滑化を目指して―

2017SS064 柴田将成 指導教員 小市俊悟

#### **1** はじめに

名古屋市の主要な地下鉄である東山線は,特に名古屋駅 と栄駅の間で通勤ラッシュの時間帯において,極端な混 雑が見られる.そこで,本研究では,特に複数の地下鉄路 線があり混雑している伏見駅のホームについて、誘導路を 導入するなどして人の流動に条件や制約を加えることに より,人の流動を円滑にする方法を探る.いくつかの条件 や制約を考え,それらの効果をマルチエージェントシミュ レーションを用いて検証する.

## **2** 伏見駅の現状について

国土交通省の第 12 回大都市交通センサス調査結果にあ る路線別着時間帯別駅間輸送定員表 [1] によれば、始発か ら 6 時 59 分の間に,栄駅方面から来て,伏見駅に到着 した人の数は 7,429 人である.平日であれば,その時間 帯に栄駅から伏見駅に到着する電車の本数は 12 本である ので,栄駅から伏見駅の間では乗客が,電車 1 本あたり 7,429/12=619.08 の約 619 人乗っている.東山線は 6 両 編成で,各車両の定員は 100 名前後であるので,栄駅から 伏見駅の間では定員を上回るような混雑状況であることが わかる.

また,同じく第 12 回大都市交通センサス調査結果にあ るターミナル別乗換え人員表 [2] によれば、伏見駅に乗り 入れている鶴舞線から,東山線の上りに乗り換えた人の数 は 1 日で,およそ 5,415 人である.同様の乗り換え客につ いて,ピーク時間帯においては,1 時間あたり 2,657 人で あり,1 日の半数以上が,その 1 時間のうちに乗り換えて いる.

以上のデータも示すように,伏見駅の構内では,通勤時 間帯において,特に,かなりの混雑が生じている状態であ り,その改善が望まれる.

#### **3** マルチエージェントシミュレーション

伏見駅の人の流動を再現するために,マルチエージェン トシミュレーション (MAS) を利用する.MAS とは,エー ジェントと呼ばれる対象を多数用意し,それらのエージェ ントがあらかじめ設定したルールに従って,自律的に行 動することで,興味ある現象を再現しようとするシミュ レーションである.MAS を実際に利用するにあたって, artisoc[3] と呼ばれるアプリケーションソフトウェアを利 用する.

#### **4** 伏見駅のモデル

伏見駅の状況を再現するために,はじめに,空間モデル を伏見駅の見取図に合わせて作成した.

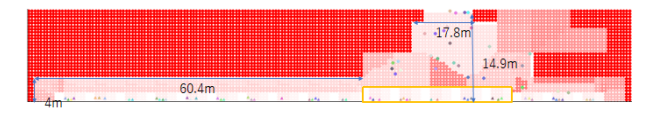

図 1 伏見駅を詳細に再現した空間モデル

名古屋市交通局施設部から得た情報によれば、伏見駅は 図 1 のような寸法であったのでシミュレーションの出力 画像に示される人エージェントが直径 50 センチメートル の円に対応するとして,そこから伏見駅を適切な大きさに 再現した.東山線には,合計 18 個扉がある.各扉に対し 2 列で並ぶため、合計で36 列の乗車待ちの人の列を用意 した.

次に,乗車客を表すエージェントと降車客を表すエー ジェントの 2 種類を用意した.

| 11<br>.<br><br>12<br>30 |  |  | × |  |                  |
|-------------------------|--|--|---|--|------------------|
|                         |  |  |   |  |                  |
|                         |  |  |   |  |                  |
|                         |  |  |   |  | $\rightarrow 12$ |

図2 空間の分割と各領域に割り当てられた数字

人エージェントの行動を定めるために,空間モデルを図 2 に示すようないくつかの領域に分割し,領域ごとに行動 ルールを設定した. 基本的なモデルでは, 伏見駅を壁等も 含めて,21 個の領域に分割している.人エージェントは, シミュレーションの各ステップにおいて,自分がどの領域 に属しているかを判定し,各領域に定められたルールに基 づき移動方向を決める.

乗車客は,基本的に,空間モデルにおいて,電車に相当す る下部を目指す.電車の乗降口にあたる部分の左右には, 図4において0と1で示されている縦に伸びる領域を設定 し,これを電車を待つ行列に相当する領域と考える.乗車 客は,そのような領域のいずれかに集まるように行動ルー ルを設定しており,電車の発車時刻までにその領域に到着 した乗車客は,発車時刻において空間から除去される.発 車時刻においてホームに残ることになった人数が多いほど 混雑していると考え,後の評価では,その人数を混雑具合 の指標とする.

降車客は,200 ステップごとに電車の乗降口に現れる. 降車客を表す人エージェントは,降車後,伏見駅の改札や 乗り換えのための階段に続く方向に向かって移動する. 移 動の結果,伏見駅の改札に続く空間の上部や階段口の付近 に到着した場合,降車客は空間から除去される.

### **5** 一方通行による混雑緩和の試み

混雑緩和のために,乗降客の流れを誘導することを考え, 一方通行となるような領域を設定することとした.シミュ レーションは,特に明示していなければ,乗車客 100 人, 降車客 100 人で行っている.

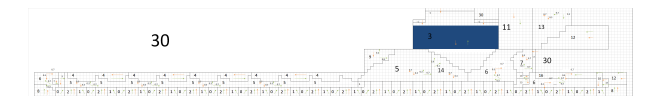

図 3 各領域における矢印で示された向きへの移動選択 確率

図 3 に示された各領域では、矢印に付された数字を選 択確率として,乗車客は黄色の矢印の向きに,降車客は緑 色の矢印の向きに移動する.各パターンで 10 回のシミュ レーションを行った.表 1 は,一方通行の領域がなしの 10 回行ったシミュレーションの各回の結果を表したもの である.

表 1 一方通行領域なしのホームに残った人数

| 電車番号           |      | $\overline{2}$ | 3  | 4    | 5    | 6    |      | 8    | 9    | 10   |
|----------------|------|----------------|----|------|------|------|------|------|------|------|
| $\bf{0}$       | 22   | 25             | 23 | 14   | 21   | 15   | 13   | 21   | 21   | 20   |
|                | 19   | 12             | 11 | 23   | 14   | 19   | 16   | 16   | 13   | 17   |
| $\overline{2}$ | 38   | 38             | 18 | 18   | 17   | 17   | 18   | 13   | 20   | 12   |
| 3              | 38   | 38             | 18 | 18   | 17   | 18   | 13   | 13   | 20   | 12   |
| $\overline{4}$ | 17   | 13             | 10 | 24   | 20   | 14   | 21   | 15   | 10   | 15   |
| 最大             | 38   | 38             | 23 | 24   | 21   | 19   | 21   | 21   | 21   | 20   |
| 平均             | 26.8 | 25.2           | 16 | 19.4 | 17.8 | 16.6 | 16.2 | 15.6 | 16.8 | 15.2 |

10 回全体でみた場合,一方通行領域なしの最大は 38,平 均は 17.9 であった.

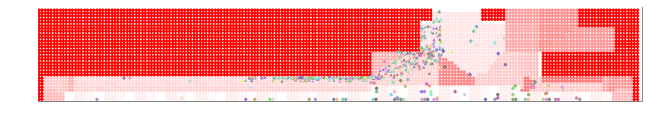

図 4 一方通行領域なしの観察

次に,図 3 の青色部分において一方通行領域の与え方を 複数考え, それらをパターン 1 から 4 とした. しかし, 一 方通行領域なしよりホームに残る人数は少なくならなかっ た. パターン 5 は、図 4 のような混雑状況をシミュレー ション中に観察したので,それを解消するのではないかと 考えて、図5黒色部分に一方通行を設けたものである. 図 6 はパターン 5 における一方通行の領域内の移動ルールを 示す図,表 2 はパターン 5 においてホームに残った人数を まとめたものである.

|                                                      |  | × |              |      |
|------------------------------------------------------|--|---|--------------|------|
|                                                      |  |   |              | -42  |
|                                                      |  |   |              |      |
|                                                      |  |   | $\mathbf{u}$ | 30   |
| and the project<br>$-1.123$<br><b>SALE</b><br>------ |  |   |              |      |
| $5 - 10$<br>5 Paul 2 5<br>$2 - 14 + 2$               |  |   |              | t er |

図 5 ボトルネックとなっていた領域

| 5  |  | 17             |  |
|----|--|----------------|--|
| 11 |  | $\overline{2}$ |  |
|    |  |                |  |
|    |  |                |  |
|    |  |                |  |
|    |  |                |  |
| 18 |  | 5              |  |

図 6 一方通行の設定パターン 5

表2 パターン5のホームに残った人数

| 電車番号           |      | $\overline{2}$ | 3    | $\overline{4}$ | 5    | 6    |    | 8  | 9    | 10             |
|----------------|------|----------------|------|----------------|------|------|----|----|------|----------------|
| 0              | 20   | 25             | 15   | 14             | 15   | 17   | 19 | 19 | 20   | 19             |
|                | ,    | 9              | 25   | 14             | 28   | 13   | 11 | 5  | 11   |                |
| $\overline{2}$ | 29   | 27             | 18   | 14             |      | 18   | 15 | 27 | 11   | 29             |
| 3              | 15   | 19             | 13   | 14             | 30   | 9    | 11 | 10 | 33   | $\overline{2}$ |
| $\overline{4}$ | 26   | 14             | 27   | 22             | 8    | 14   | 19 | 29 | 7    | 26             |
| 最大             | 29   | 27             | 27   | 22             | 30   | 18   | 19 | 29 | 33   | 29             |
| 平均             | 19.4 | 18.8           | 19.6 | 15.6           | 17.6 | 14.2 | 15 | 18 | 16.4 | 16.6           |

10 回全体ではパターン 5 は最大 30,平均 17.12 となっ た.パターン 5 はなしを含め,すべてのパターンの中で, 最も小さい最大と平均を与えるパターンとなった. 人の流 れのボトルネックをうまく解消できたのではないかと考 える.

また,エージェントの数を乗車客と降車客ともに増やし, 1000 としたシミュレーションも 10 回行った.シミュレー ション 1 回につき 5 時間以上かかったが、結果として、一 方通行領域なしは最大 54, 平均 37.44, パターン 5 は, 最 大 56, 平均 35.52 となった. パターン 5 は人数が多くて も,わずかではあるが,平均において改善を認めることが できた.

### **6** おわりに

通勤通学時間帯において,恒常的に混雑が発生している 伏見駅について,一方通行領域を設定するなどして,人の 流動を円滑にすることができないかをマルチエージェント シミュレーションを用いて検証した. そのために、伏見駅 を表す空間モデルを作成し,空間をいくつかの領域に分割 し,領域ごとに移動ルールを設定することで,伏見駅にお ける人の流動を再現した.人の流動の円滑化を目指して一 方通行を設定するために,空間をさらに細分し,どのよう な細分パターンが有効であるかを検証したが,人エージェ ントの数を 100 とした場合および 1000 とした場合の双方 において,パターン 5 として示した一方通行領域の設定 が,有効性をわずかではあるが示すことになった.

#### 参考文献

- [1] 国 土 交 通 省:『 路 線 別 着 時 間 帯 別 駅 間 輸 送 定 員 表 』(2020/05/15 ア ク セ ス). http://www.mlit.go.jp/common/001179013.xlsx
- [2] 国 土 交 通 省:『 タ ー ミ ナ ル 別 乗 換 え 人 員 表 』(2020/08/18 ア ク セ ス). http://www.mlit.go.jp/common/001179008.xlsx
- [3] 構造計画研究所:『artisoc』(2020/12/14 アクセス). https://mas.kke.co.jp/artisoc4